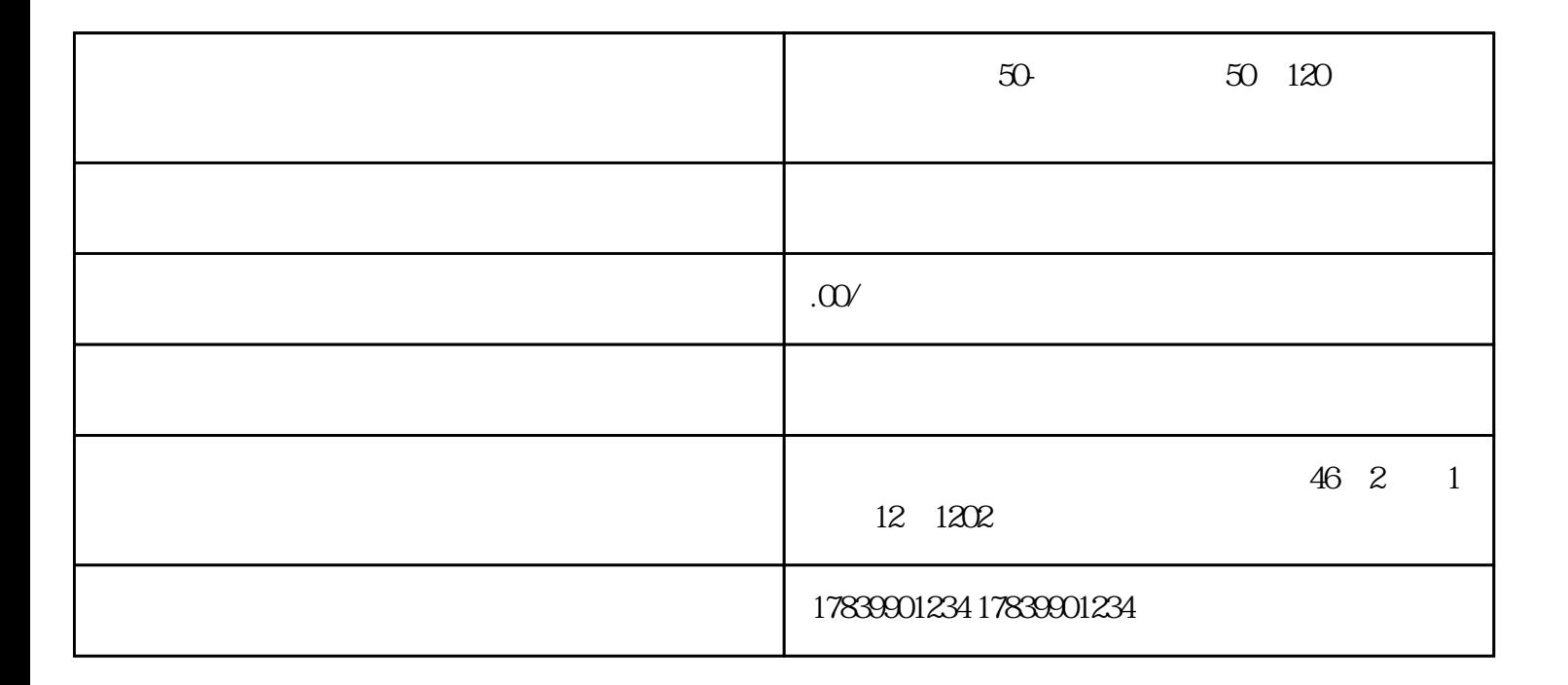

本文将详细阐述电信流量卡充50-电信流量卡充50送120微信支付不了的原因和解决方法,通过四个方面

 $1$ 

当用户在购买电信流量卡充50-电信流量卡充50送120微信时,常常会遇到支付平台问题,例如无法连接

 $2<sub>z</sub>$ 

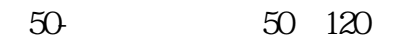

 $\overline{4}$ 

 $50 \t 50 \t 120$